# **Table of Contents**

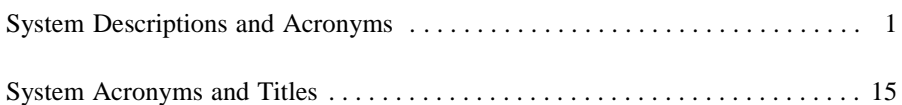

## **National Finance Center Office of the Chief Financial Officer United States Department of Agriculture**

## **System Descriptions and Acronyms**

#### **Adjustment Processing System (ADJP)**

ADJP provides for automatic handling of a variety of payroll adjustments. This system processes adjustments due to corrected Time and Attendance (T&A) reports and late personnel actions.

#### **Administrative Billings and Collections Inquiry (ABCOINQ)**

ABCOINQ is an online electronic access system which allows users to directly query billings and collections information in the Administrative Billings and Collections System.

#### **Administrative Billings and Collections System (ABCO)**

ABCO provides billings for administrative accounts receivable on a weekly basis. Most administrative billings are on a one-time basis with some accounts being liquidated by partial payments. ABCO complies with all requirements of the Debt Collection Act and provides internal accounting control and reporting to Agencies, the Department of the Treasury, etc.

#### **Bi-Weekly Examination Analysis and Reporting System (BEAR)**

BEAR analyzes payroll and personnel transactions that occurred during the processing of the pay period. This process is repeated for each pay period. BEAR generates a multitude of end-of-pay-period report notifications and generates certain personnel actions.

#### **Budget Cost System (BCST)**

BCST is a subsystem of the Central Accounting System (CAS) which provides unique accounting reports for Agencies serviced by the National Finance Center (NFC).

#### **Budget and Operating Plan System (PLAN)**

PLAN is an online electronic access system which establishes budgetary resources to reflect the planned use of these resources. It is used to establish, adjust, transfer, and control budgetary resources.

#### **Casual Employees Time Report System (CETR)** *(within Forest Service)*

CETR is an online electronic access system which provides for the payment of casual employees involved in activities such as fire fighting and fire control.

#### **Central Accounting Data Base Inquiry (CADI)**

CADI is an online electronic access system which allows direct access to Agency CAS data. CADI provides information as of the current week and contains detailed accounting transactions for Agency use. CADI also provides an automated Funds Control System as well as a Salaries and Benefits Projection feature.

## **Funds Control System**

Funds Control System maintains projected Agency cost data and official data that have been processed by CAS. It also monitors resources and improves the accuracy of official accounting reports by automatically providing monthly and yearly period-end estimates.

#### **Salaries and Benefits Projection**

The Salaries and Benefits Projection feature provides a current year projection based on anticipated and actual payroll/personnel records.

## **Central Accounting System (CAS)**

CAS maintains the General Ledger, Budget Cost, and Personal Property Systems. It produces not only internal management reports to meet clients' unique requirements but also standard reports required by Treasury, the Office of Management and Budget (OMB), the U.S. General Services Administration (GSA), and other Agencies. CAS supports cash, accrual, or obligation accounting methods. It incorporates numerous subsystems including a Control System to ensure that all transactions are properly handled within the accounting system as well as BCST, General Ledger System (LEDG), Management Accounting Structure Codes System (MASC), and PLAN. CAS provides a total package of financial services.

#### **Consolidated Financial Statements System (CFST)**

CFST is used to produce the United States Department of Agriculture's (USDA) Financial Statements. This system is an online relational Data Base II (DB2) database that accumulates financial information from CAS and the Foundation Financial Information System (FFIS) and applies the data in a predetermined format to produce financial reports.

#### **Data Dictionary (DATADICT)**

DATADICT is an online dictionary which provides definitions of data elements, partial listings of valid field values, and the length of the field for each element.

#### **Departmentwide Financial Information System (DFIS)**

DFIS is an online reporting system for the standardized departmentwide general ledger which includes accounting data for program funds as well as administrative funds. DFIS consolidates administrative transactions processed by CAS with information from the program accounting systems within USDA. The General Ledger complies with the standardized chart of accounts directed by OMB.

## **Direct Premium Remittance System (DPRS)**

DPRS is a centralized system for billing and collecting health insurance premiums from eligible non-Federal enrollees in the Federal Employees Health Benefits (FEHB) Program.

### **Document Tracking System External (DOTSE)**

DOTSE is an online database management system that is used to add, update, and query inquiries received at NFC, track manually processed transactions, and process recertified payments.

## **Employee Personal Page (EPP)/Employee Self-Service (ESS)**

The Employee Personal Page (EPP)/Employee Self-Service (ESS) is a newly developed feature on the NFC Web site that allows employees serviced by NFC to view and update information pertaining to payroll/personnel information.

## *EmpowHR*

*EmpowHR* is an Oracle/PeopleSoft-based Human Capital Management System that is an integrated suite of commercial and Government applications that can be leveraged to automate common administrative tasks associated with human resources (HR) management and reduce internal operational costs using industry best practices.

## **Entry, Processing, Inquiry, and Correction System (EPIC)/History Correction Update Processing System (HCUP)**

Entry, Processing, Inquiry, and Correction System (EPIC)/History Correction Update Processing System (HCUP) is a new payroll/personnel application and is part of the Payroll/Personnel System (PPS) upgrade. This PPS upgrade replaces the functions of six NFC applications: Payroll/Personnel Remote Entry System (PRES) used to process payroll actions; Personnel Action Processing System (PACT) used to process personnel actions, History Correction Update Processing System (HCUP) used to correct and/or cancel historical personnel actions, Future Inquiry System (FINQ) used to view actions which have future effective dates, Suspense Inquiry System (SINQ) used to correct actions that have failed the overnight editing process, and Pullers for Payroll/Personnel Documents (PEP51) used to roll actions into the SINQ application.

#### **Equal Employment Opportunity Tracking System (EEOT)**

EEOT is a subsystem of PPS which provides quarterly data on employment statistics; such as, national origin by job series, grade, and Agency. This data can be used to set challenging goals and to assess the effectiveness of Equal Employment Opportunity programs.

#### **Equipment Management Information System (EMIS)**

EMIS is a subsystem of the Property Management Information System (PMIS) which provides online electronic access for update and inquiry for motor vehicles, aircraft, and boats. EMIS provides users with fleet equipment management reports reflecting depreciation and usage costs, maintenance activity costs and performance estimates, and aging analysis projections. EMIS monitors and maintains control of equipment inventories, replacements, and acquisitions.

#### **Federal Assistance Award Data System (FAADS)**

FAADS is a central source of information on domestic financial assistance programs of the Federal Government. It is an online data entry and reporting system providing consistent standardized information from pertinent Agencies on a quarterly basis to the Bureau of the Census for grants, loans, governments, nonprofit organizations, private hospitals, colleges, small businesses, and individuals.

#### **Federal Employee Health Benefits, Centralized Enrollment Clearinghouse Project (CLER)**

CLER is a Web-based centralized, automated system that timely and accurately reconciles payroll office and carrier FEHB enrollment records. CLER provides an efficient and cost effective way for both health insurance carriers and Federal Government payroll offices to conduct their quarterly reconciliation of FEHB enrollment data records. The CLER database stores, maintains, processes, edits, and combines the data from carriers and compares it to the data from payroll offices.

## **Federal Telephone System Payments (FTSP)**

FTSP is designed to distribute Online Payment and Collection (OPAC) System charges for commercial telephone tolls and services paid by GSA on behalf of Agencies serviced by NFC.

## **FEDSTRIP Online Inquiry (FEDSINQ)**

FEDSINQ is an online electronic access inquiry system which allows users to query the status of FEDSTRIP requisitions. FEDSINQ also provides direct online inquiry to the self-service stores master file for querying accounting code and other master file data established at NFC for payment of self-service store purchases. FEDSINQ also supports query of supply items in the GSA catalogue.

## **FEDSTRIP System (FEDS)**

FEDS processes procurements through GSA. Orders are consolidated by NFC and submitted daily to GSA via electronic transmission. FEDS automatically distributes the OPAC charges from GSA to the accounting specified by the Agency on the requisition. FEDS also processes charges made at GSA's Customer Service Centers.

## **Foundation Financial Information System (FFIS)**

FFIS is a fully integrated financial package that is designed to meet stringent budget and funds control needs, as well as complex multi-fund accounting and reporting needs.

## **Front-End Systems Interface (FESI)**

FESI is the interface between the NFC corporate payroll/personnel database and an Agency's local human resources system. FESI, which can be used for position data, personnel actions, and payroll actions, provides an alternative entry method to the Position Management System Operations (PMSO), the Personnel Action Processing System (PACT), and the Payroll/Personnel Remote Entry System (PRES). Data transmitted through FESI must successfully validate against Personnel Input and Edit System (PINE) edits before being applied to the corporate database.

#### **Future Inquiry System (FINQ)**

FINQ is an online system which allows users to view payroll/personnel documents that have been entered in PACT and PRES with future effective dates. Actions in FINQ have passed the PINE edits and will be applied to the database in the effective pay period. This system will be replaced by EPIC/HCUP.

#### **General Ledger System (LEDG)**

LEDG is a subsystem of the CAS which includes a complete chart of accounts and which produces all external reports for the OMB, Treasury, etc.

#### **Government Transportation System (GVTS)**

GVTS allows Agencies to obtain transportation tickets for official travel from an approved commercial travel agent. It also processes payments for tickets charged to Agency-held Government credit cards.

## **History Correction Update Processing System (HCUP)**

HCUP is an online entry system designed for updating historical personnel data. HCUP allows correction and cancellation of historical personnel actions and entry of late, newly required, and replacement personnel actions into the Personnel History Information System (PHIS) database.

## **Imprest Funds System (IMPF)**

IMPF maintains Imprest Fund Cashier and Chiefs of Field Party fund balances and provides for replenishment of funds for authorized expenditures.

## **Information/Research Inquiry System (IRIS)**

IRIS, which will replace PINQ, is a menu-driven system used for inquiry access to an employee's current and historical payroll/personnel data. The data is the result of transactions processed in PPS.

## **Interactive System Productivity Facility (ISPF)**

ISPF is a utility which allows users to prepare, view, store, and print reports. The user may view the status of each job to determine if it is awaiting execution, being executed, or awaiting output. Job output may be viewed at the terminal, printed, deleted, or routed to a specified printer.

#### **Locator Information System (LIST)**

LIST is the online locator system which provides personal, as well as office, locator information, such as next of kin, telephone numbers, and building and office location data.

## **Management Accounting Structure Codes System (MASC)**

MASC is an online electronic access subsystem of CAS which allows agencies to establish and maintain tables of pertinent support information such as accounting codes and descriptions, appropriation codes and descriptions, and Agency-specific tables. MASC tables are sources for edit, reference, and reporting identification necessary in application programs to assure a high degree of data integrity.

#### **Manual Log System (MANLOG)**

MANLOG is an online system used to record requests received from users to process manual payments, collections, adjustments, and other transactions, that were not processed through the automated PPS. It provides a brief description of the transaction and a summary of the results. Telephone inquiries are not included in this system.

#### **Miscellaneous Payments System (MISC)**

MISC supports a variety of payments and adjustments through the use of Forms AD-757, Miscellaneous Payments System, and AD-742, Transfer and Adjustment Voucher. These forms permit authorized Agencies to record disbursement and adjustment transactions within and between Agencies directly to accounting records maintained at NFC. MISC incorporates all features of the Prompt Payment Act.

#### **Mission Assignment Tracking System (MATS)** *(within the General Accounting Office)*

MATS is used by the General Accounting Office (GAO) primarily to track and manage (1) congressional requests received by GAO, (2) audit assignments, and (3) various GAO staff resource allocations.

#### **Motor Pool System (MPOL)**

MPOL is a consolidated system for payment of GSA Motor Pool Services. It processes, pays, and distributes the costs of GSA OPAC Motor Pool invoices.

## **Online FOCUS Ad Hoc Reporting System (FOCUSRPT) and Batch FOCUS Ad Hoc Reporting System (BATCHFOC)**

FOCUS is a report generator system which allows users to create customized reports using an English-like programming language. FOCUS report writing is available for Payroll/Personnel applications, as well as

ABCO, Program Billings and Collections System (BLCO), CADI, CETR, EMIS, FAADS, MASC, PLAN, Personal Property System (PROP), Supply/Property Inventory System (SPIN), Travel Entry and Inquiry (TRVL), and Type 60 Purchas Order System (PRCH) Data. Two utilities are available to FOCUS users: (1) FOCUSRPT for online testing of syntax and format and (2) BATCHFOC for submitting reports in a batch environment.

## **Pay Computation System (PAYE)**

PAYE performs the complicated computation routines required to produce net salary data for disbursement and transmission to Treasury. In addition to creating disbursement data, PAYE also creates accounting records that are processed and reported through the Payroll Accounting System (PACS). PAYE updates the payroll/personnel database to reflect salary payments as well as an employee's leave. PAYE processes twice per pay period, on the first Thursday and Saturday after the pay period.

## **Payroll/Personnel Inquiry System (PINQ)**

PINQ is used to view current pay and personnel data for employees payrolled through NFC. The data is the result of transactions processed in PPS. PINQ will be replaced with the complete implementation of IRIS.

#### **Payroll/Personnel Remote Entry System (PRES)**

PRES is used to enter payroll transactions into PPS to add, change, or delete employee payroll information. This system will be replaced by EPIC/HCUP.

#### **Payroll/Personnel Report Generator System (CULPRPT)**

CULPRPT is a reporting system that utilizes information in the payroll/personnel database to generate standardized reports on an "as-needed" basis. Agencies can retrieve specific data for their employees in predefined report formats. CULPRPT reports are categorized as four types: (1) Payroll/Personnel Reports, (2) PACT/PRES Reports, (3) Statistical Reports, and (4) Error Suspense Reports.

#### **Payroll/Personnel System (PPS)**

NFC's PPS is comprised of various subsystems that (1) are menu driven, (2) provide online entry and query functions, (3) perform edits to assure that data entry meets established specifications, and (4) provide reports. These applications interface with each other to form the integrated PPS. This system, which calculates payroll in 2-week cycles, processes both electronically entered and system-generated actions. Adjustments affecting salary can be processed systematically for up to 26 pay periods. In addition to receiving standardized reports, clients may execute ad hoc FOCUS reports against any data elements maintained within the system.

## **Personal Computer Bar Code Data Transmission and Interface Program (PC-BRCD)**

PC-BRCD is an offline, PC-based, electronic-access system which accommodates formatting and preparation of a transmit file of inventory data from a bar code reader to update master records maintained in PROP.

## **Personal Computer Billings and Collections System (PC-BLCO)**

PC-BLCO is an offline, PC-based, electronic-access system which accommodates entry, printing, reporting, and preparation of a transmit file of the following: Forms AD-844, Billings and Collections Account Maintenance; AD-846, Fee/Charge Document Reversal; AD-847, Fees and Charges Listing Sheet; AD-496-4, Bill for Collection; and FSIS Form-5110-1, Services Rendered.

## **Personal Computer FEDSTRIP System (PC-FEDS)**

PC-FEDS is an offline, PC-based, electronic-access data entry system which allows entry, printing, and preparation of a transmit file of FEDSTRIP purchases Form AD-633, Multiuse Standard Requisitioning/Issue System Document, from GSA, the Department of Defense, and the Department of Veterans Affairs.

#### **Personal Computer Miscellaneous Payments System (PC-MISC)**

PC-MISC is an offline, PC-based system which allows entry, printing, and preparation of a transmit file for Forms AD-742, Transfer and Adjustment Voucher, and AD-757, Miscellaneous Payments System.

## **Personal Computer Period-End Estimates (PC-PEST)**

PC-PEST is an offline, PC-based system which facilitates reporting of monthly, quarterly, and/or annual period-end estimates to CAS's Budget Cost and General Ledger Accounts.

## **Personal Computer Purchase Order System (PC-PRCH)**

PC-PRCH is an offline, PC-based system which allows entry, printing, and preparation of a transmit file of obligation and receipt data for Form AD-838, Purchase Order. PC-PRCH also supports entry, printing, and preparation of a transmit file for Form FmHA 838-B, Invoice-Receipt Certification.

#### **Personal Computer Property Data Entry Program (PC-PROP)**

PC-PROP is an offline, PC-based system which allows preparation of a transmit file to enter, modify, and delete personal property masters. For select users, PC-PROP allows entry of operational data for motorized equipment.

#### **Personal Computer Time and Attendance Remote Entry System (PC-TARE)**

PC-TARE is a PC-based application which allows entry, correction, and printing of T&A reports. It also prepares the T&A file for transmission to NFC.

#### **Personal Computer Travel System (PC-TRVL)**

PC-TRVL is an offline, PC-based system which allows entry, printing, and preparation of a transmit file for travel authorizations and vouchers, Forms AD-202, Travel Authorization/Advance; AD-202R, Attachment for Relocation Travel; and AD-616 Travel Voucher.

#### **Personal Property System (PROP)**

PROP is a subsystem of the PMIS which provides online electronic access for control of acquisition and disposition of accountable, capitalized, leased, loaned, and sensitive personal property. PROP supports

external and internal reporting requirements. PROP provides remote data entry, inquiry, and reporting capability.

## **Personnel Action Processing System (PACT)**

PACT is used to enter personnel actions in PPS. PACT is a nature of action/authority code-driven system. The nature of action code and authority code(s) entered on the PACT menu determine the input screen that is displayed. Data is edited online by PACT and nightly during the PINE process. This system will be replaced by EPIC/HCUP.

## **Personnel Input and Edit System (PINE)**

PINE edits personnel actions and payroll transactions entered through electronic entry systems before they are applied to the database. Actions that fail the PINE edits are placed in the Suspense Inquiry and Correction System (SINQ).

## **Position Management System Operations (PMSO)**

PMSO is an online, real-time system which allows users to establish, change, abolish, deactivate, and reactivate positions. This system prevents the processing of accessions, promotions, and transfers until positions are established. Position data is entered through PMSO and linked internally with employee data during the processing of PINE when a personnel action is processed. PMSO produces standardized reports and is available for ad hoc reporting through FOCUS.

## **Program Billings and Collections System (BLCO)**

BLCO prepares bills for inspection services and processes all resulting collections. This system also prepares necessary followup for delinquent accounts and reports receivables and collections to appropriate Agency fiscal offices. BLCO fully complies with all requirements of the Debt Collection Act.

#### **Property Management Information System (PMIS)**

PMIS is USDA's umbrella system for property management and is composed of three subsystems: EMIS for motorized equipment; PROP for accountable, capitalized, sensitive, leased, and loaned property; and SPIN for supply items.

## **Public Key Infrastructure (PKI)**

PKI is a pervasive security infrastructure whose services are implemented and delivered using public-key concepts and techniques. PKI is a system of digital certificates, Certification Authorities (CA), and other registration authorities (RA) that verify and authenticate the validity of each party involved in an Internet transaction. PKIs are necessary before electronic commerce can become widespread. A PKI is also called a trusted hierarchy.

#### **Pullers for Payroll/Personnel Documents (PEP51)**

PEP51 is used to: (1) move payroll/personnel actions to the error suspense file that were applied to the database in the current processing pay period; (2) delete, correct, or view documents in the future file; or (3) hold documents currently in suspense one pass only or indefinitely. This system will be replaced by EPIC/HCUP.

#### **Purchase Card Management System (PCMS)**

PCMS is an online relational database management system of the USDA. PCMS is used to manage Government Purchase Card transactions. PCMS provides cardholders with online transaction data which can

be reviewed, approved, or denied and accounting codes that can be changed as required. PCMS provides for adding and modifying cardholder profile accounting, reconciling transactions, disputing purchases, and making post-payment adjustments.

PCMS is also used to establish and maintain USDA's Fleet Credit Card Accounts. PCMS provides online capability to request, change, and delete fleet credit cards and to review and manage fleet credit card transactions. PCMS provides for adding and modifying fleet card profile accounting and disputing fleet card transactions.

## **Purchase Order Online Data Entry (PRCHENT)**

PRCHENT is an online electronic access system which allows entry, printing, and verification of obligation and receipt data for processing of Form AD-838, Purchase Order.

#### **Purchase Order Online Inquiry (PRCHINQ)**

PRCHINQ is an online electronic access system which allows inquiry on obligation, receipt, invoice, and accounting records for data in the Purchase Order System.

## **Purchase Order System (PRCH)**

PRCH processes obligations, accruals, and vendor payments for all transactions submitted with a Form AD-838, Purchase Order. PRCH produces disbursement, accounting, and reporting records and in-house journal vouchers. Different codes enable PRCH to pay and account for transactions based on a predetermined method of payment; e.g., scheduled payments, advance payments, or partial payments. PRCH incorporates all features of the Prompt Payment Act.

## **Remote Forms Queuing System (RFQS)**

RFQS allows for the viewing and/or printing, at remote site locations, of certain payroll and personnel output forms and reports generated by NFC.

## **Reporting Center**

The Reporting Center is a Web-based reporting tool containing human resource/personnel, financial, sensitive, and non-sensitive data.

#### **Retirement Processing System (RETM)**

RETM is used to track the processing of retirement records and applications for retirement benefits in the event of an employee's (1) retirement, (2) disability retirement, (3) separation, or (4) death. Applications and retirement records are tracked from submission until certified correct. After the certification process is complete, the records and applications are released and forwarded to Office of Personnel Management (OPM).

#### **Security Access Management System (SAMS)**

SAMS is a Window-based system used to access PCMS. SAMS replaces a paper process by providing a graphical-user interface front end to enter security access requests online. The access requests are immediately stored in an NFC database. The requests are read and administered automatically by a batch program that runs twice a day.

#### **Security Entry and Tracking System (SETS)/Web-based Security Entry and Tracking System (WebSETS)**

SETS/WebSETS allows users to update, query, and report on security clearances and investigations.

#### **SF-279 Reporting System (SF-279)**

SF-279 is an online electronic reporting system which allows users to enter and query Federal Procurement Data System (FPDS) records.

#### **Special Payroll Processing System (SPPS)/Web-based Special Payroll Processing System (SPPS Web)**

SPPS/SPPS Web is used to submit Quick Service Requests (QSR) which process indebtedness for separated employees, death cases, or personnel action cancellations/corrections, when an employee has not been paid due to a late accession, a missing check-mailing address, or a late T&A. An interface to the payroll/personnel database accesses data necessary to perform routine edits, calculate payments, and obtain address information. Payment records are certified, processed, and transmitted daily to Treasury.

## **System for Time and Attendance Reporting (STAR)/Web-based System for Time and Attendance Reporting (STARWeb)**

STAR/STARWeb is a Windows-based application which allows entry, correction, and printing of (T&A reports. It also prepares the T&A transmission to NFC. STAR/STARWeb replaces the Personal Computer Time and Attendance Remote Entry System (PC-TARE).

#### **Statement of Earnings and Leave (EARN)**

EARN is a system used to print Statements of Earnings and Leave (also referred to as an E&L Statement) for employees payrolled by NFC. EARN enables Agencies to: request an official reprint of the E&L Statement from NFC; print an unofficial copy of the E&L Statement at customer sites; access online 26 pay periods of earnings, deductions, leave, and savings bond history; access an online tutorial for help in understanding system design and navigation; and access online help for assistance in using the application. EARN is designed in a Windows format, providing mouse-driven, point-and-click functionality; menu bars; pull-down menus; tool buttons; and other Windows features.

#### **Supply/Property Inventory System (SPIN)**

SPIN is a subsystem of the PMIS which provides an accurate means of inventory control of Agency supplies and provide direct access to inventory master files. SPIN monitors supply requests, purchase orders, requisitions, backorders, and receipts while producing informative reports of Agency usage and historical tracking of each supply item.

#### **Suspense Inquiry System (SINQ)**

SINQ allows users to view a list of payroll/personnel documents that are being held in suspense for correction. The Suspense Correction System within SINQ allows users to correct erroneous personnel and payroll transactions. This system will be replaced by EPIC/HCUP.

#### **Table Management System (TMGT)**

TMGT is an online, real-time electronic access system which allows users to obtain information on data element codes within the various application systems. TMGT also supports report generation and update capability on each of the tables.

#### **Telephone Vendors System (TELE)**

TELE is an accounts payable system for commercial telephone vendor invoices. Telephone companies mail the related billings directly to NFC for processing of payment. A random sampling of invoices with toll charges is selected for audit verification. Statistical and accounting reports on toll calls are also produced.

#### **Timber Program Information Report (TPIR)** *(within Forest Service)*

TPIR is an online electronic access system which allows Forest Service users to access reports on timber sales.

#### **Time and Attendance Validation System (TIME)**

TIME reads, collects, edits, and validates T&A data transmitted to NFC. TIME also updates the Payroll/Personnel database, establishing the hours and type of pay for which an employee is paid.

#### **Time Inquiry System (TINQ)**

TINQ is an online, real-time, leave inquiry and correction system used to view and correct an employee's leave balances.

#### **Training Information System (TRAI)**

TRAI is used to store training data as recorded on Standard Form 182, Request, Authorization, Agreement, and Certification of Training. An optional payment feature provides for the payment of vendor invoices for training and consolidates information for training payment made via other USDA systems; such as, the Purchase Order or Travel Systems.

#### **Transportation System (TRAN)**

TRAN controls and issues Government Transportation Requests (GTR) to authorized Agency representatives. A database of authorized GTRs and accountable and approving officials is maintained. Common-carrier invoices for issued GTRs are validated, processed for payment, and posted to the GTR database. TRAN processes charges for excess baggage supported by Government Excess Baggage (GEBA) tickets for travel accomplished by instant ticket and teleticket procedures. Payments for shipments of material under Government Bills of Lading (GBL) and certain Commercial Bills of Lading (CBL) are also accomplished by TRAN.

#### **Travel System**

The Travel System processes travel vouchers and advances for payment and provides updates to the travel master. It accommodates reimbursement to Imprest Fund Cashiers for Travelers Checks and cash disbursed for travel advances to individuals by the Agencies. Additionally, the Travel System produces disbursing and accounting data and reports taxable information, Relocation Income Taxes (RIT) and Withholding Tax Allowances (WTA) payments, that process for transfer of station vouchers.

#### **Travel Entry and Inquiry (TRVL)**

TRVL is an online electronic access system which provides entry of travel authorizations, advances, and vouchers. TRVL also provides Agencies with query of travel records stored at NFC.

#### **Unemployment Compensation for Federal Employees (UCFE)**

UCFE stores the quarters worked and salary earned, and provides other information about separated employees who may apply for unemployment compensation.

#### **Uniform Allowance System (UNAL)**

UNAL is an online electronic access system which pays uniform allowances to personnel who are required to wear uniforms. The Agency submitting the requests for uniform allowance payments retains the responsibility for adherence to uniform requirements and regulations applicable to the employee.

#### **Utility Vendors System (UTVN)**

UTVN is an accounts payable system which processes payments for all utility vendor billings for gas, electric, water, and trash collection services provided to facilities. Utility companies mail the related billings directly to NFC. UTVN produces internal reports plus disbursing and accounting records. Current 3-month history is maintained in the master record.

## **VTAM Printer Support System (VPSPRINT)**

VPSPRINT is a utility application which allows users to control VTAM (3270) printers. This utility may also be accessed through the Interactive System Productivity Facility (ISPF) utility.

## **W-2 Online Processing System (WTWOINQ)**

WTWOINQ provides online inquiry access to employees' Wage and Tax Statement (W-2) data for the most recently concluded tax year. W-2 information is displayed for various pay and allowances reported to IRS.

# **System Acronyms and Titles**

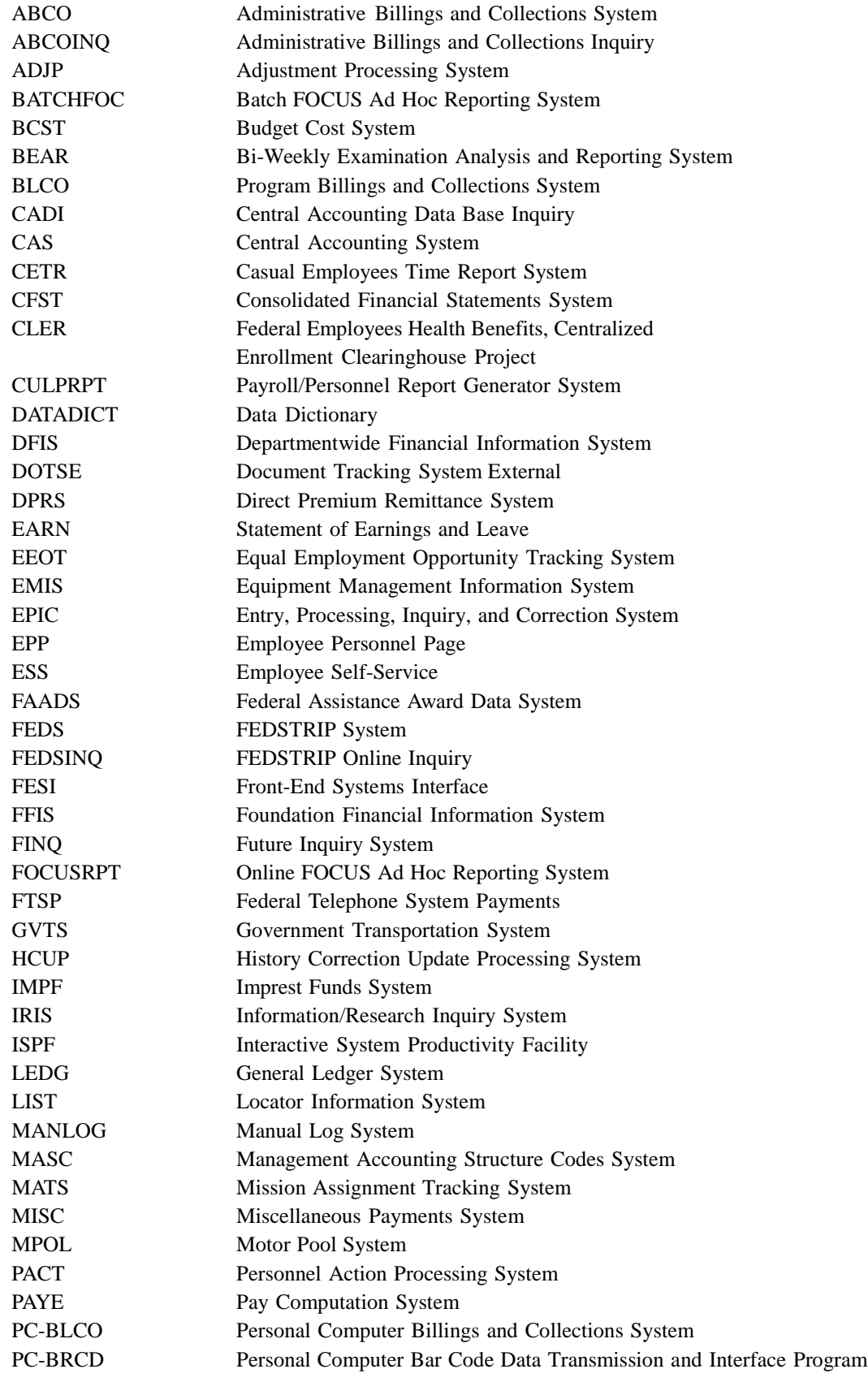

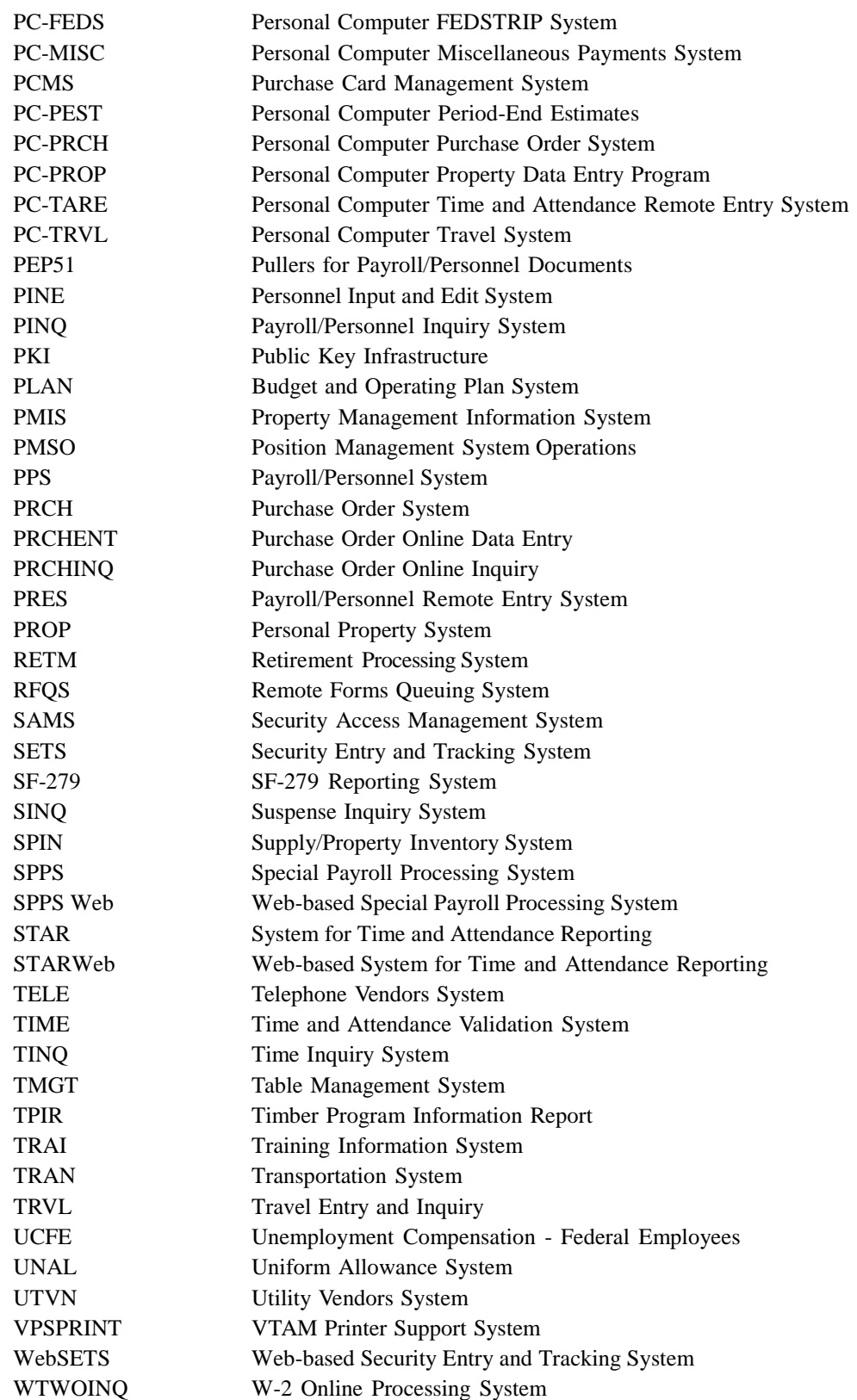